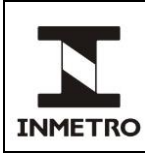

#### **SUMÁRIO**

- **1 Objetivo**
- **2 Campo de Aplicação**
- **3 Responsabilidade**
- **4 Documentos de Referência**
- **5 Documentos Complementares**
- **6 Definições**
- **7 Condições Gerais**
- **8 Solicitação para Homologação, Inclusão e Substituição do Simulador de Pista**
- **9 Documentação para Homologação, Inclusão e Substituição de Simulador de Pista**
- **10 Avaliação do Desempenho do Simulador de Pista**
- **11 Testes para Avaliação do Desempenho do Simulador de Pista**
- **12 Validação de Simulador de Pista**
- **13 Manutenções do Simulador de Pista**
- **14 Especificações de** *Software* **do Simulador de Pista**
- **15 Descrição do Protocolo de Comunicação**
- **16 Modelo para Casos de Teste**
- **17 Histórico da Revisão e Quadro de Aprovação**

**ANEXO A – Fluxograma de Solicitações Relacionadas ao Simulador**

#### **1 OBJETIVO**

Esta norma estabelece as especificações de *hardware* e de *software* de simuladores de pista dotados de banco de rolos para atendimento aos requisitos do Programa de Cronotacógrafos, bem como os procedimentos para homologação, substituição e inclusão de simuladores de pista.

# **2 CAMPO DE APLICAÇÃO**

Esta norma se aplica aos fabricantes de simuladores de pista, aos Postos Autorizados de Cronotacógrafos (PAC), ao Instituto Nacional de Metrologia, Qualidade e Tecnologia (Inmetro) e aos órgãos da Rede Brasileira de Metrologia Legal e Qualidade - Inmetro (RBMLQ-I) no âmbito do Programa de Cronotacógrafos.

#### **3 RESPONSABILIDADE**

A responsabilidade pela revisão e pelo cancelamento desta norma é da Dimel.

#### **4 DOCUMENTOS DE REFERÊNCIA**

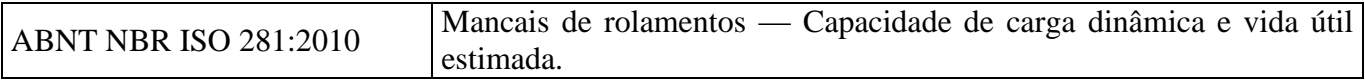

(Continua)

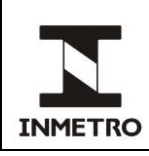

 $12/10/1988$ 

02/12/2004

08/05/2012

**2/22**

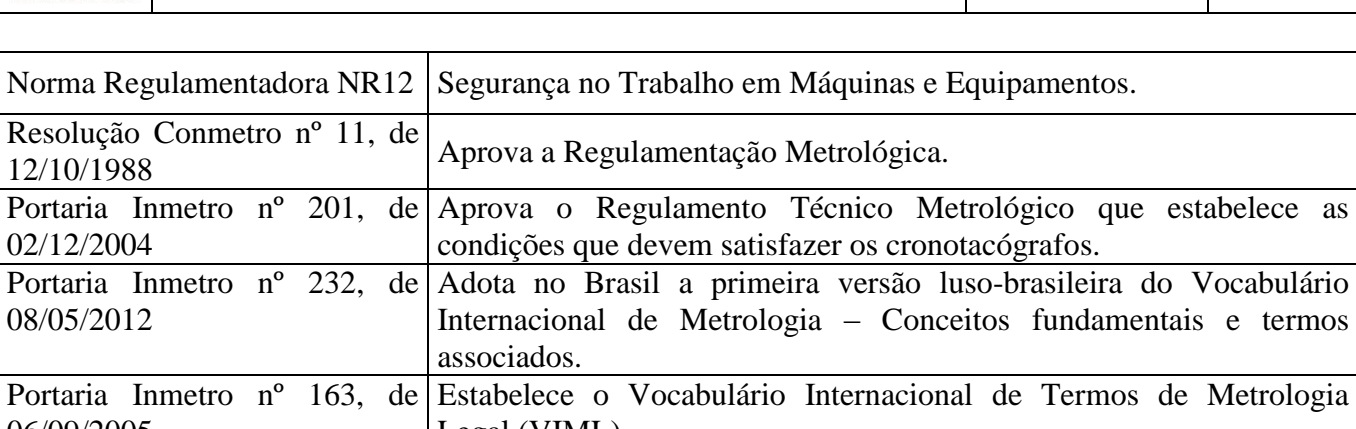

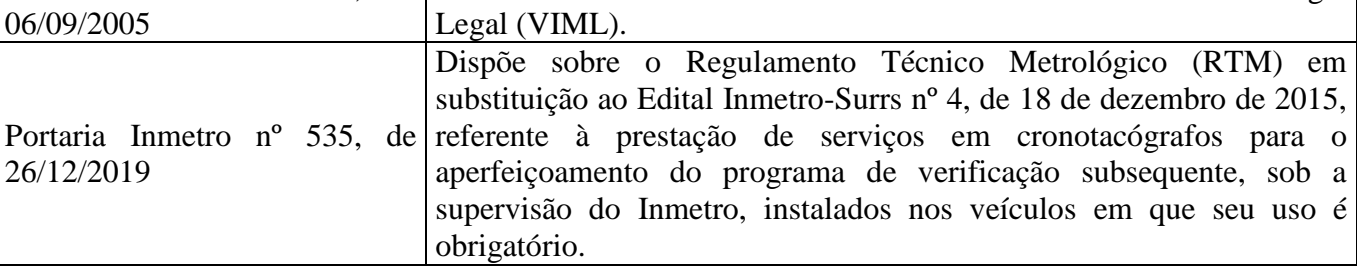

# **5 DOCUMENTOS COMPLEMENTARES**

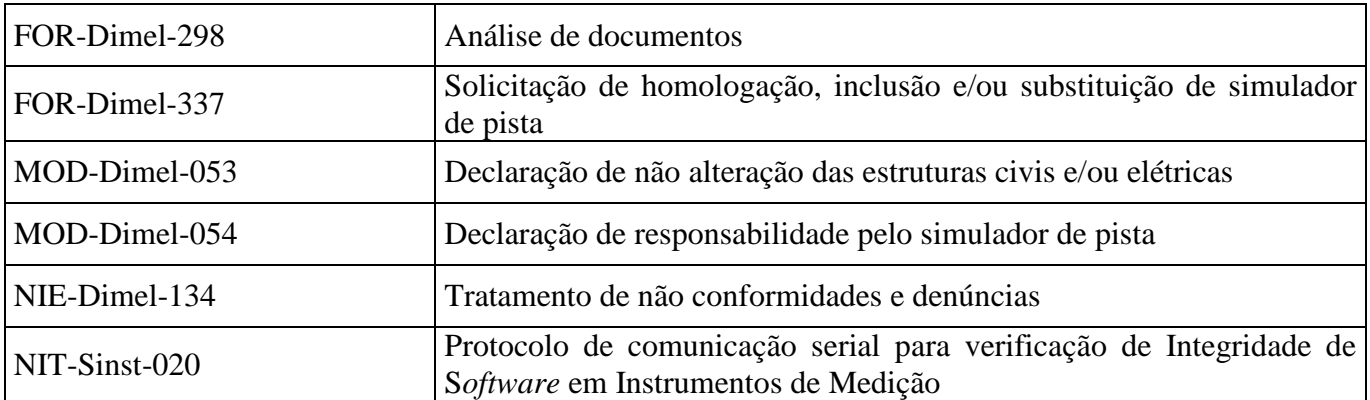

# **6 DEFINIÇÕES**

# **6.1 Siglas**

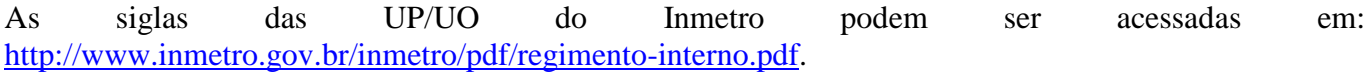

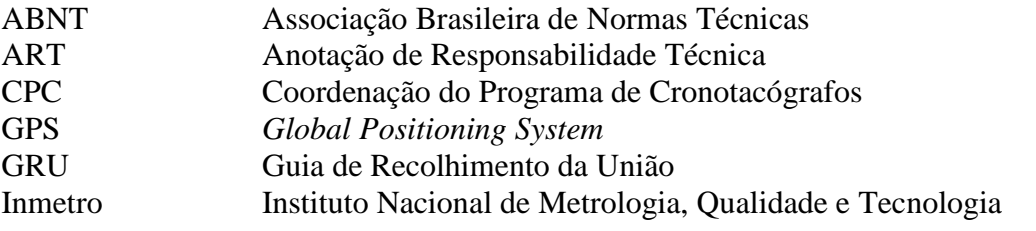

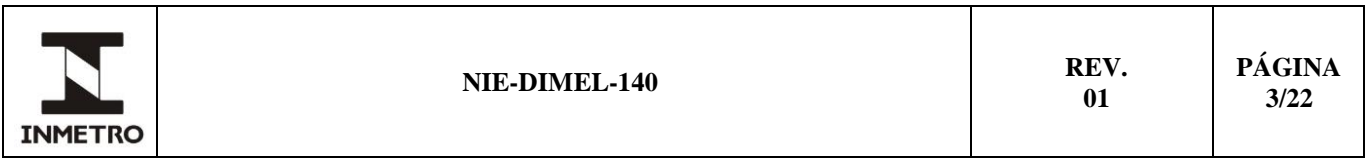

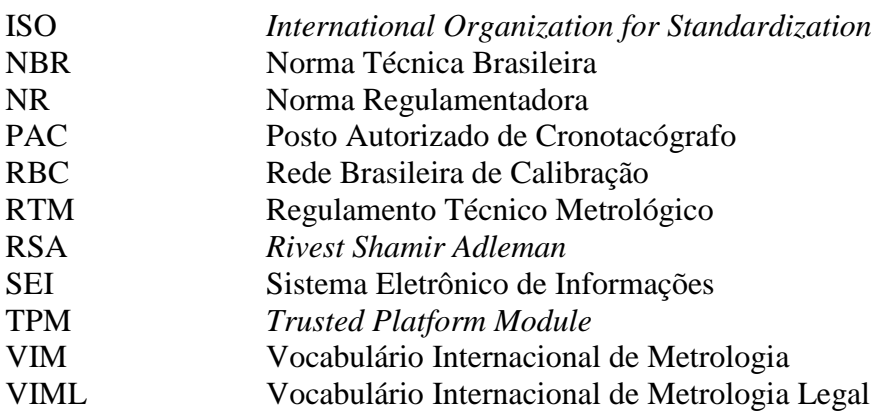

#### **6.2 Termos**

**6.2.1** Constante "k" do cronotacógrafo – é o fator característico que qualifica e quantifica a informação que o instrumento deve receber a cada quilômetro percorrido. A constante "k" deve ser expressa em rotações por quilômetro (rot/km) ou pulsos por quilômetro (pulsos/km).

**6.2.2** Cronotacógrafo – é o instrumento ou conjunto de instrumentos destinado a indicar e registrar, de forma simultânea, inalterável e instantânea, a velocidade e a distância percorrida pelo veículo, em função do tempo decorrido, assim como os parâmetros relacionados com o condutor do veículo, tais como o tempo de trabalho e os tempos de parada e de direção.

**6.2.3** Dispositivo auxiliar – dispositivo utilizado para determinar o perímetro no pneu durante a realização das validações do simulador de pista.

**6.2.4** Homologação – processo de análise efetuado pelo Inmetro, de forma a comprovar que o simulador de pista atende aos requisitos documentais, de *hardware* e de *software* estabelecidos para estes equipamentos.

**6.2.5** Portal de dados do cronotacógrafo – *website* disponível ao público em geral para consulta aos informativos, legislação pertinente, relação de postos, notificações, pagamentos, base de placas, acompanhamento do processo de verificação, emissão de certificados, entre outras aplicações. Utilizado pelas empresas cadastradas e/ou autorizadas e pela RBMLQ-I nos processos relativos à realização dos serviços de selagens, ensaios, cadastramentos, autorizações, solicitações e comunicações.

**6.2.6** Posto Autorizado de Cronotacógrafos (PAC) – pessoa jurídica que, atendendo às exigências definidas na legislação vigente, é autorizada pelo Inmetro para realização de selagem e ensaios metrológicos em cronotacógrafos utilizando o simulador de pista.

**6.2.7** Simulador de pista – equipamento dotado de banco de rolos, homologado pelo Inmetro, para a realização dos ensaios metrológicos em cronotacógrafos instalados em veículos, capaz de simular um veículo em percurso e obter as medidas de velocidade e distância.

**6.2.8** Simulador de pista autopropelido – simulador de pistas dotado de motor capaz de propulsionar as rodas de um veículo.

**6.2.9** Solicitante – o solicitante pode variar conforme o serviço, a saber: nos casos de homologação do simulador de pistas, o solicitante será o fabricante; nos demais casos, o solicitante será o PAC.

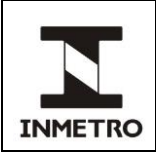

# **7 CONDIÇÕES GERAIS**

**7.1** Os modelos de simuladores de pista utilizados pelos PAC são dotados de banco de rolos, capazes de simular o deslocamento de um veículo a uma dada velocidade.

**7.2** O simulador de pista deve possuir robustez compatível com aplicações industriais, atendendo às condições e regime de operações exigidas, os quais devem funcionar de forma adequada, apresentando medições que satisfaçam às especificações da presente norma e da legislação vigente durante toda sua vida útil, observando-se as devidas condições de manutenção.

**7.3** O projeto e o desempenho do simulador de pistas são avaliados pelo Inmetro.

**7.4** Nos casos em que o PAC pretenda alterar o simulador de pistas de posição, mesmo dentro das instalações da empresa, o Inmetro deve ser comunicado antecipadamente.

**7.5** Nos casos de substituição de simulador de pista, não é permitido o reaproveitamento do quadro de comando/painel de controle e interfaces de comunicação com o usuário.

# **8 SOLICITAÇÃO PARA HOMOLOGAÇÃO, INCLUSÃO E SUBSTITUIÇÃO DO SIMULADOR DE PISTA**

**8.1** O serviço relacionado ao simulador de pista (homologação, inclusão e substituição) ocorrerá seguindo as seguintes etapas:

**a)** análise do atendimento à documentação e aos requisitos desta norma e do RTM aprovado pela Portaria Inmetro nº 535, de 26 de dezembro 2019;

**b)** análise do atendimento aos requisitos de *software* (somente nos casos de homologação);

**c)** avaliação nas instalações da empresa;

**d)** análise e tratamento das não conformidades (se houver); e

**e)** autorização.

**8.2** A figura 1 demonstra as etapas gerais para execução do serviço.

Figura 1 – Fluxograma macro para homologação, substituição ou inclusão de simulador de pista

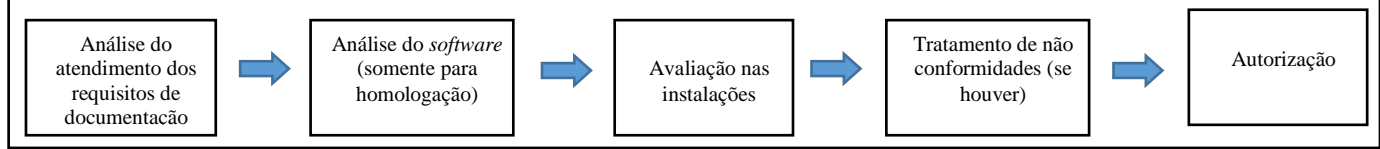

Fonte: CPC

**8.3** O detalhamento do processo está mapeado no fluxograma apresentado no Anexo A desta norma.

**8.4** Documentos para solicitação:

**8.4.1** As solicitações devem atender aos requisitos desta norma e do RTM aprovado pela Portaria Inmetro nº 535, de 26 de dezembro de 2019. O solicitante deve encaminhar os documentos listados no item 8.4.2 e 8.4.3 ao e-mail [cronotacografo@inmetro.gov.br.](mailto:cronotacografo@inmetro.gov.br)

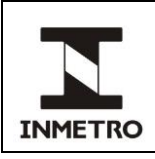

**8.4.2** Documentação inicial fornecida pelo PAC:

**a)** solicitação (FOR-Dimel-337); e

**b)** fotografias da estrutura do PAC.

**8.4.3** Documentação inicial fornecida pelo fabricante do simulador de pista (enviado pelo solicitante):

**a)** projeto do simulador de pista;

**b)** plano de selagem;

**c)** manual do simulador, incluindo plano de manutenção;

**d)** declaração de conformidade;

**e)** ART do projeto do simulador de pistas com comprovante de pagamento;

**f)** desenho técnico do(s) quadro(s) de comando/painel de controle, contendo a localização e a função de cada componente;

**g)** modelo da placa de identificação do simulador, incluindo sua posição no quadro de comando/painel de controle; e

**h)** especificação dos componentes internos do(s) quadro(s) de comando/painel de controle.

**8.4.4** Documentação após instalação do simulador de pista com obra civil e/ou elétrica:

**a)** laudo de perícia técnica com ART das instalações civis, emitido por profissional registrado em órgão competente, e comprovante de pagamento;

**b)** laudo de perícia técnica com ART das instalações elétricas, emitido por profissional registrado em órgão competente, e comprovante de pagamento;

**c)** comprovante de capacitação dos operadores responsáveis por selagem e ensaio no simulador de pista incluído e/ou substituído; e

**d)** declaração de responsabilidade pelo simulador de pista instalado, assinada pelo fabricante e pelo PAC (MOD-Dimel-054).

Nota – Os laudos civis e/ou elétricos referem-se ao simulador instalado, incluído e/ou substituído.

**8.4.5** Documentação após instalação do simulador de pista sem obra civil e/ou elétrica:

**a)** declaração de não alteração civil e/ou elétrica (MOD-Dimel-053);

**b)** comprovante de capacitação dos operadores responsáveis por selagem e ensaio no simulador de pista incluído e/ou substituído; e

**c)** declaração de responsabilidade pelo simulador de pista instalado, assinada pelo fabricante e pelo PAC (MOD-Dimel-054).

**8.4.6** A documentação deve conter a identificação da empresa, com CNPJ e endereço e a identificação do simulador de pista.

**8.4.7** O simulador de pista substituído/incluído será bloqueado após a avaliação. O desbloqueio será realizado após a aprovação de toda a documentação pela CPC.

**8.4.8** Para o serviço de homologação do simulador de pista, a CPC deve protocolar a documentação no SEI (a especificação será o nome do solicitante) e gerar o número do processo administrativo.

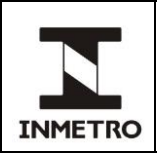

**8.4.9** Para os demais serviços, a CPC incluirá a documentação no processo SEI do respectivo PAC solicitante.

**8.4.10** A CPC deve avaliar o cumprimento dos requisitos estabelecidos nesta norma.

**8.4.11** A CPC deve preencher o FOR-Dimel-298 e, caso sejam identificadas não conformidades ou necessidade de complementação da documentação, deve informar ao solicitante.

**8.4.12** Nos casos de homologação do simulador de pista e após a análise da documentação, o processo SEI deve ser encaminhado ao setor responsável pela análise de *software* e deve atender aos itens 14, 15 e 16 desta norma e à NIT-Sinst-020.

#### **8.5 Prazos**

**8.5.1** Para atendimento ao item 8.4.11, devem ser concedidos ao solicitante os seguintes prazos:

**a)** 30 (trinta) dias corridos para correção ou complemento dos documentos; e

**b)** 60 (sessenta) dias corridos, podendo ser prorrogado a critério da CPC, para os casos que envolvam investimentos e/ou obras.

**8.5.2** Situações não previstas nesta norma devem ser analisadas pela CPC para a concessão de prazos.

**8.5.3** Ao término do prazo, caso o solicitante não apresente as correções ou complementação dos documentos, o processo SEI deve ser arquivado. Se desejar, o solicitante deve solicitar novamente o serviço, apresentando toda a documentação pertinente.

#### **8.6 Avaliação nas instalações**

**8.6.1** Após a aprovação da documentação e a verificação do atendimento aos requisitos, a CPC deve agendar a avaliação nas instalações do PAC.

**8.6.1.1** O agendamento com o fabricante do simulador de pista é de responsabilidade do PAC.

**8.6.2** No caso de homologação do simulador de pista, o agendamento deve ocorrer somente após a aprovação do *software*.

**8.6.3** A avaliação nas instalações deve considerar os itens 10, 11 e 12 desta norma, sem prejuízo às demais exigências.

**8.6.4** Ao final da avaliação, o avaliador deve gerar o relatório de avaliação no portal de dados do cronotacógrafo e a CPC deve anexar ao processo SEI.

**8.6.5** As não conformidades, se houver, serão tratadas conforme a NIE-Dimel-134 (Tratamento de não conformidades e denúncias).

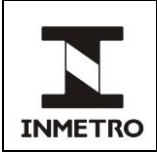

**7/22**

#### **8.7 Autorização do serviço**

**8.7.1** A autorização dos serviços aqui previstos se dará mediante o atendimento integral desta norma, da NIT-Sinst-020 (aplicável somente para homologação) e do RTM aprovado pela Portaria Inmetro nº 535, de 26 de dezembro de 2019.

# **9 DOCUMENTAÇÃO PARA HOMOLOGAÇÃO, INCLUSÃO E SUBSTITUIÇÃO DE SIMULADOR DE PISTA**

**9.1** O solicitante deve apresentar a documentação descrita no item 8.4 desta norma, a qual deve conter, no mínimo, as seguintes informações:

**9.1.1** Memorial de cálculo do projeto do simulador de pista, comprovando a resistência ao carregamento de 127,5 kN por eixo do veículo pelos rolos principais, pelos roletes auxiliares, pelos mancais, pelos eixos e pelos demais componentes.

**9.1.2** Memorial de cálculo comprovando que os componentes do simulador de pista como rolos e eixos, não estão sujeitos à falha por fadiga, considerando o carregamento por flexão alternada, as condições de aplicação das cargas e o carregamento de 127,5 kN. Nos casos de simuladores de pista que utilizem conjuntos de roletes auxiliares suportados por estrutura que não permita o ajuste à distância entre eixos de tração de veículo traçado, cada um dos roletes auxiliares deve ser capaz de suportar o carregamento de 127,5 kN individualmente.

**9.1.3** Memorial de cálculo do dimensionamento dos mancais do simulador de pista, atendendo à metodologia da norma ABNT NBR ISO 281:2010.

**9.1.4** O projeto do simulador de pista deve ser registrado em ART emitido por profissional registrado em órgão competente.

**9.1.5** Declaração de que o modelo do simulador de pista atende integralmente à Norma Regulamentadora NR12 e às normas ABNT NBR aplicáveis à segurança do equipamento.

**9.1.6** Especificações dos demais sistemas do simulador de pista.

**9.1.6.1** Nos casos em que sejam utilizados componentes não produzidos pelo fabricante do simulador de pista, deve ser incluída folha de dados ou catálogo, demonstrando o atendimento aos requisitos dessa norma.

**9.1.7** Plano de selagem do simulador de pista, contemplando todos os acessos passíveis de alteração dos parâmetros de medição, seja por *hardware* ou por *software*. As especificações do plano de selagem estão descritas no item 9.2.

**9.1.8** Manual do simulador de pista, incluindo plano de manutenção.

#### **9.2 Especificações do plano de selagem do simulador de pista**

**9.2.1** O simulador de pista deve dispor de plano de selagem, sob a responsabilidade de seu fabricante, que contemple os pontos que devem ser preservados de modo a garantir a integridade das medições.

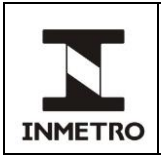

**9.2.2** O plano de selagem deve ser projetado de forma que sejam utilizados apenas arames e lacres nos componentes ou acessos a serem protegidos.

**9.2.3** No caso de homologação, o fabricante do simulador de pista deve apresentar o formato, o possível fabricante e o leiaute dos lacres a serem utilizados em seus simuladores de pistas.

**9.2.4** Os lacres devem possuir numeração única, não sendo permitida a fabricação de lacres com a mesma numeração.

**9.2.5** O plano de selagem deve contemplar o dispositivo de captura de imagem, de forma que seu deslocamento fique restrito à área de realização dos ensaios, e o GPS, o qual comprova o posicionamento geográfico do simulador de pista.

**9.2.6** A numeração dos lacres apostos nos simuladores de pista deve ser informada ao Inmetro por meio de relatório de manutenção emitido pelo fabricante do simulador de pista ou por empresa autorizada pelo fabricante.

**9.2.7** O PAC tem a responsabilidade de manter a integridade dos lacres, ficando o fabricante isento de qualquer responsabilidade de atos decorrentes de sua violação ocorrida sem sua autorização.

#### **9.3 Especificações dos componentes mecânicos (***hardware***) do simulador de pista**

**9.3.1** O conjunto de rolos utilizado para rolagem dos pneus dos veículos deve ser confeccionado com tubo metálico, ser capaz de suportar uma carga igual ou superior a 127,5 kN (13.000 kgf), suportar a realização de pelo menos 10.000 (dez mil) ensaios metrológicos (sem sofrer desgaste significativo que comprometa a confiabilidade metrológica do simulador de pista) e atender aos limites construtivos, no que se refere aos materiais, componentes e configuração.

**9.3.2** O sistema de rolagem auxiliar (roletes auxiliares) deve ser capaz de permitir os ensaios de veículos traçados e suportar a carga, bem como a realização da quantidade de 10.000 (dez mil) ensaios metrológicos.

**9.3.3** As chapas de proteção devem ser posicionadas de modo a eliminar os espaços entre o piso e o simulador de pista.

**9.3.4** A contenção nas laterais ao simulador de pista deve ser posicionada a uma distância de, no máximo, 50 cm do simulador de pista, ter altura mínima de 1100 mm e largura suficiente para proteger toda a extensão do simulador de pista, incluindo os conjuntos de rolos principais e roletes auxiliares. Essa contenção deve ser eficaz para proteger as pessoas de objetos que eventualmente se desprendam dos pneus do veículo durante o ensaio.

**9.3.5** O sistema de segurança deve evitar o deslocamento acidental do veículo.

**9.3.6** O dispositivo para entrada e saída do veículo sobre o simulador de pista deve evitar a deformação, o desgaste e o esforço sobre os rolos, os quais suportam os pneus do veículo sob ensaio.

**9.3.7** O dispositivo de visualização dos resultados deve permitir ao operador do simulador de pista a visualização das indicações instantâneas de velocidade, distância, tempo, bem como a visualização das orientações para o correto desenvolvimento do ensaio.

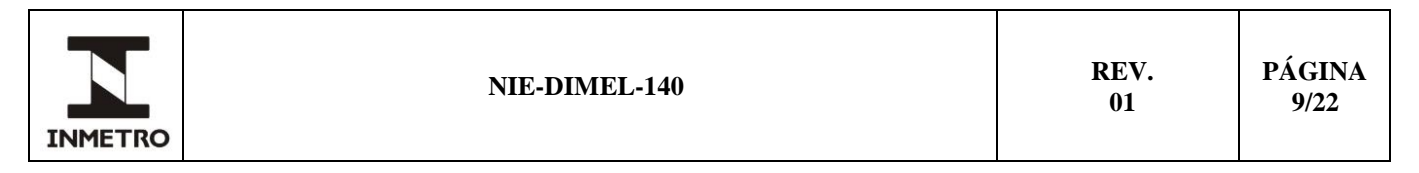

**9.3.8** O simulador de pista deve disponibilizar gráficos de velocidade em função do tempo, em escala, de forma similar aos gerados nas fitas e nos discos diagrama (planificação do disco).

**9.3.9** O *hardware* e o *software* devem ser compatíveis com a utilização do portal de dados do cronotacógrafo.

**9.3.10** O dispositivo de captura de imagem deve ser limitado a permitir seu deslocamento somente dentro da área física do PAC. Sua instalação deve ser feita de forma fixa ou móvel, em suporte ou parede, desde que seja adequado ao uso. O dispositivo deve ser posicionado de tal forma que a imagem obtida registre a parte frontal ou traseira do veículo, a placa do veículo de forma legível, o ambiente do ensaio e o posicionamento do veículo sobre o banco de rolos.

**9.3.11** O dispositivo de captura de imagem deve ser capaz de registrar visualmente o veículo sob ensaio sobre o banco de rolos e enviar automaticamente ao *software* do simulador de pista, de modo que permita a integração dos resultados das medidas do ensaio metrológico com as imagens do veículo. Essa integração entre os resultados e a imagem deve atender às seguintes especificações:

**9.3.11.1** A imagem deve ser obtida automaticamente pelo *software* do simulador de pista e deve conter a hora, o minuto e os segundos de sua obtenção, a qual deve ocorrer, aleatoriamente, durante o ensaio do cronotacógrafo, ou seja, durante o período de deslocamento simulado do veículo.

**9.3.11.2** O registro de imagem deve ser apresentado no formato JPEG com resolução mínima VGA (640x480), sem exceder o tamanho de 250KB e sem que sejam alteradas as características exigidas na legislação vigente quanto à sua legibilidade.

**9.3.12** O simulador de pista deve possuir o GPS.

**9.3.13** O filtro de rede elétrica ou outro dispositivo equivalente deve ser capaz de eliminar a influência da distorção harmônica e a influência dos transientes elétricos ocasionados na linha de alimentação.

**9.3.14** Nos casos em que houver comunicação de dados com um dispositivo externo ao simulador de pista, essa deve ser realizada com protocolo de comunicação que atenda aos requisitos de segurança da informação, tais como integridade e autenticidade dos dados.

**9.3.15** A comunicação entre módulos e seus equipamentos externos, quando necessária, deve ser feita em meio seguro e o protocolo utilizado deve ser confiável.

**9.3.15.1** As comunicações podem ser feitas através de cabos com uso de padrão industrial e com imunidade às interferências eletromagnéticas ou através de comunicações por radiofrequência, situação em que o dispositivo de transmissão deve ser configurado dentro da faixa específica para aplicações industriais de acordo com atribuição de faixas de frequência, potência de transmissão e outras exigências estabelecidas pela Anatel.

**9.3.16** O simulador de pista deve possuir sistema adicional de medição.

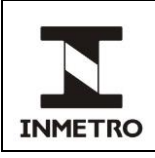

# **10 AVALIAÇÃO DO DESEMPENHO DO SIMULADOR DE PISTA**

**10.1** Para avaliação do desempenho do simulador de pista**,** o Inmetro realiza o teste de integridade do *software,* conforme item 11.1 desta norma, o teste do simulador de pista com o cronotacômetro, descrito no item 11.2 desta norma, e o teste de validação, descrito nos itens 11.3, 11.4, 11.5 e 12 desta norma.

**10.2** O solicitante deve disponibilizar os veículos, porém, nenhum parâmetro do veículo, caso introduzido nos cálculos efetuados pelo equipamento, pode influenciar nos resultados das medições realizadas. O avaliador poderá solicitar a substituição e/ou inclusão de outros veículos, se entender ser mais adequado para a realização dos ensaios. O solicitante deve disponibilizar também os condutores dos veículos para a realização dos ensaios metrológicos de avaliação do simulador de pista.

**10.3** Os limites de erros máximos admissíveis, os quais o simulador de pista deve atender quanto ao desempenho, estão descritos no item 11.5 desta norma.

**10.4** Caso os resultados obtidos sejam superiores ao limite de erro, as atividades relacionadas ao simulador de pistas devem ser imediatamente suspensas, assim permanecendo até que o problema seja sanado.

**10.5** Conforme previsto no item 4.1 do RTM aprovado pela Portaria Inmetro nº 535, de 26 de dezembro de 2019, as especificações de *hardware* estão descritas no item 9.3 desta norma.

**10.6** Conforme previsto no item 4.1 do RTM aprovado pela Portaria Inmetro nº 535, de 26 de dezembro de 2019, as especificações de *software* estão descritas nesta norma e na NIT-Sinst-020, que contém os requisitos técnicos para implementação do protocolo de comunicação serial com o dispositivo simulador de pista.

#### **11 TESTES PARA AVALIAÇÃO DO DESEMPENHO DO SIMULADOR DE PISTA**

#### **11.1 Teste de integridade**

**11.1.1** Deve ser realizado teste de integridade do simulador de pista seguindo todos os passos necessários, conforme modelo de simulador avaliado.

#### **11.2 Teste do simulador de pista com cronotacômetro**

**11.2.1** São necessários para realização dos ensaios pelo menos três veículos, sendo um com aro menor ou igual a 17,5 polegadas, um com aro igual ou maior que 22,5 polegadas e um traçado. É permitida a substituição dos veículos caso seja identificada alguma dificuldade que possa comprometer ou dificultar a execução dos ensaios.

**11.2.2** Realizar dez (10) ensaios no modo automático e mais dez (10) ensaios no modo adicional para cada veículo e autopropelido, quando for o caso.

**11.2.3** Para a realização do ensaio, a primeira etapa é fazer a delimitação da pista auxiliar. Para tanto, deve-se afixar a fita reflexiva em um determinado ponto da pista e, posteriormente, medir a pista com a trena e fixar outra fita reflexiva. Nessa etapa, é importante que a distância entre uma fita reflexiva e outra

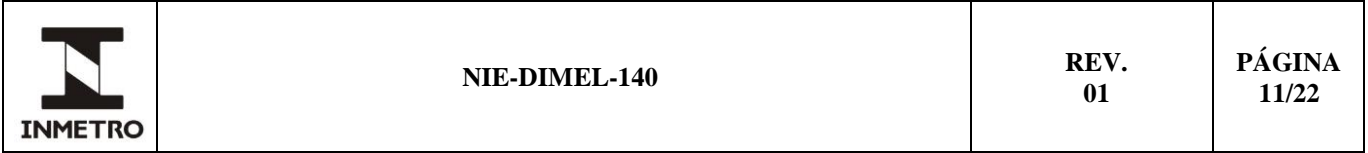

seja a maior possível, sendo necessário no mínimo 7 m. Deve-se também atentar para o ponto de referência na fita reflexiva (por exemplo, caso seja tomada como referência a borda externa da fita no início da pista, a medição da distância final deve utilizar a borda interna, conforme ilustrado na figura 2).

**11.2.4** Instalar o sensor de fita reflexiva, mantendo o sensor o mais afastado possível do veículo e o mais à frente possível.

Figura 2 – Pontos de referência nas fitas reflexivas para a medição de distância na pista auxiliar

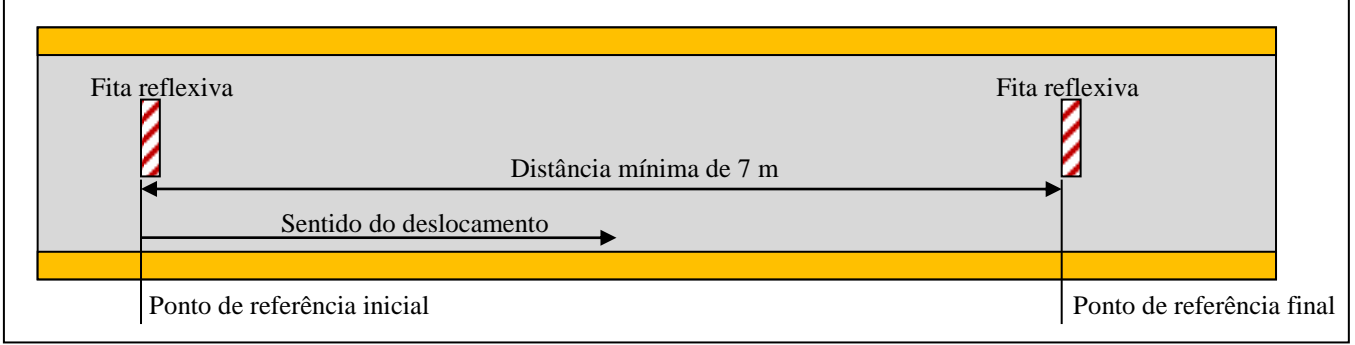

Fonte: Elaboração própria.

#### **11.2.5 Cronotacômetro com sensor óptico**

**11.2.5.1** Instalar o sensor do eixo cardan o mais próximo possível do motor do veículo, mantendo uma distância de 1 a 2 cm do eixo.

**11.2.5.2** Instalar a etiqueta adesiva para captura de pulsos perpendicularmente ao eixo cardan. O emissor e o receptor de sinais do sensor devem ficar paralelos às barras pretas e brancas.

**11.2.5.3** Conectar o sensor de fita reflexiva e do eixo cardan ao cronotacômetro padrão.

**11.2.5.4** Conectar o cronotacômetro padrão à bateria do veículo (alimentação de 12 V).

**11.2.5.5** Posicionar o veículo no início da pista de modo que o sensor de fita reflexiva fique pelo menos um metro antes da fita inicial.

**11.2.5.6** Ligar o cronotacômetro, pressionar o botão "Calibrar" e digitar o valor da distância entre as duas fitas reflexivas fixadas no chão.

**11.2.5.7** Pressionar novamente o botão "Calibrar". Aparecerá a mensagem "Calibração automática" no painel do cronotacômetro.

**11.2.5.8** O motorista deve percorrer a pista com o veículo em velocidade constante.

**11.2.5.9** Ao passar pela fita reflexiva inicial, o sensor iniciará a contagem de pulso e ao passar pela fita reflexiva final, o sensor finalizará a contagem de pulso e exibirá o valor obtido no painel do cronotacômetro. Anotar o valor.

**11.2.5.10** Retornar o veículo para o início da pista.

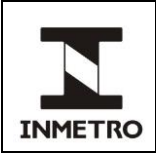

**11.2.5.11** Pressionar novamente o botão "Calibrar" e repetir os procedimentos descritos dos itens 11.2.5.6 ao 11.2.2.10 até encontrar três valores de pulsos iguais.

**11.2.5.12** Armazenar o valor, pressionando o botão "Gravar" no cronotacômetro.

# **11.2.6 Cronotacômetro com transdutor angular (***encoder***)**

- **11.2.6.1** Instalar o dispositivo na roda do veículo.
- **11.2.6.2** Instalar o sensor refletivo na roda do veículo utilizando fita adesiva.
- **11.2.6.3** Fixar o *encoder* no dispositivo instalado na roda.
- **11.2.6.4** Conectar o cronotacômetro à bateria do veículo (alimentação de 12 V).
- **11.2.6.5** Ligar o cronotacômetro.

Nota – Ao ligar o cronotacômetro, o sistema automaticamente já está programado para função calibração do perímetro do pneu.

**11.2.6.6** O motorista deve percorrer a pista com o veículo em velocidade constante.

**11.2.6.7** Ao passar pela fita reflexiva inicial, o sensor iniciará a contagem de pulso e ao passar pela fita reflexiva final, o sensor finalizará a contagem de pulso e exibirá o valor obtido no painel do cronotacômetro. Anotar o valor.

**11.2.6.8** Retornar o veículo para o início da pista.

**11.2.6.9** Pressionar o botão por 06 (seis) segundos e repetir os procedimentos descritos dos itens 11.2.6.7 ao 11.2.6.9 até encontrar três valores de pulsos iguais.

# **11.3 Ensaio no simulador de pista no modo automático**

**11.3.1** Posicionar o veículo sobre o simulador de pista e obter a medida do perímetro efetivo do pneu.

**11.3.2** Ligar o cronotacômetro e "Zerar".

**11.3.3** Zerar a contagem do simulador de pista e orientar o motorista do veículo para que mantenha o veículo na velocidade de 50 km/h, até alcançar 1 km percorrido.

**11.3.4** Comparar e anotar o valor exibido no cronotacômetro e no painel do simulador.

**11.3.5** Repetir o teste por mais 09 (nove) vezes, obtendo um total de 10 (dez) medições.

# **11.4 Calibração do simulador de pista com o dispositivo adicional**

**11.4.1** Posicionar o veículo na pista auxiliar.

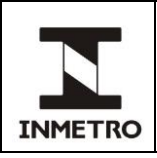

**11.4.2** Solicitar ao operador para que obtenha a medição do perímetro do pneu utilizando o dispositivo adicional.

**11.4.3** Configurar o simulador com o valor obtido pelo dispositivo adicional.

**11.4.4** Posicionar o veículo sobre o simulador de pista.

**11.4.5** Ligar o cronotacômetro e "Zerar" para iniciar o teste.

**11.4.6** Zerar a contagem do simulador.

**11.4.7** Orientar o motorista para que mantenha o veículo na velocidade de 50 km/h, até alcançar 1 km percorrido.

**11.4.8** Comparar e anotar o valor exibido no padrão e no painel do simulador e repetir o teste mais nove vezes, totalizando dez medições.

# **11.5 Critérios para avaliação dos resultados dos testes com os veículos**

**11.5.1** O erro de medição individual nas medições realizadas com o simulador de pista sem auxílio do dispositivo adicional deve ser igual ou menor, positivo ou negativo, que 1%, ou seja, mais ou menos 10 metros entre a medida obtida pelo padrão e a medida obtida pelo simulador.

**11.5.2** Quanto ao erro nas medições realizadas com o simulador de pista utilizando o dispositivo adicional, deve ser igual ou menor, positivo ou negativo, que 0,3%, ou seja, a diferença máxima admitida no modo de precisão é de mais ou menos 3 metros entre a medida alcançada pelo padrão e a medida alcançada pelo simulador.

**11.5.3** O desvio-padrão dos erros de medição de cada conjunto de dez medições indicadas nos itens acima deve ser igual ou menor que 0,1%.

**11.5.4** Caso ocorra erro maior que o tolerado, o avaliador poderá julgar conveniente repetir o teste ou solicitar outro veículo para repetir o teste.

**11.5.5** Todos os valores encontrados devem ser inseridos no portal de dados do cronotacógrafo pelo avaliador.

**11.5.6** Realizar a avaliação de proficiência dos operadores na execução das seguintes atividades: ensaio em banco de rolos usando a GRU de teste 999999999999999919, validação intermediária, ensaio em pista reduzida e preenchimento dos documentos obrigatórios.

# **12 VALIDAÇÃO DE SIMULADOR DE PISTA**

#### **12.1 Validação para homologação do simulador de pista**

**12.1.1** A primeira etapa do procedimento de validação do simulador de pista é realizar a medição do perímetro efetivo do pneu do veículo mediante a medição do deslocamento do veículo, utilizando o

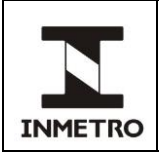

sistema adicional de medição na pista auxiliar.

**12.1.2** Realizar a medição do perímetro efetivo do pneu no modo normal de operação. O veículo deve estar em marcha sobre o simulador de pista.

Nota **–** A medição do perímetro efetivo não pode utilizar qualquer informação obtida no procedimento de medição do perímetro efetivo do pneu utilizando o dispositivo adicional.

**12.1.3** Comparar os resultados das medições realizadas nos itens 12.1.1 e 12.1.2. A diferença entre os resultados não deve ser superior a 1,3%, positivo ou negativo.

**12.1.4** Caso os resultados obtidos superem o limite estabelecido, as atividades devem ser imediatamente suspensas, assim permanecendo até que o problema seja sanado.

**12.1.5** O procedimento completo consiste em um conjunto de 10 (dez) medições, sendo 05 (cinco) medições com aro menor ou igual a 17,5 polegadas e mais 05 (cinco) medições com aro maior ou igual a 22,5 polegadas.

Nota – Caso necessário, é permitida a utilização de mais de um veículo para o mesmo tamanho de aro, para completar o conjunto de 05 (cinco) medições.

#### **12.2 Validação intermediária dos simuladores de pistas**

**12.2.1** Conforme previsto no RTM aprovado pela Portaria Inmetro nº 535, de 26 de dezembro de 2019, o PAC deve realizar a validação intermediária do simulador de pista a cada seis meses ou a cada 2.000 (dois mil) ensaios realizados, o que ocorrer primeiro.

**12.2.2** O PAC deve seguir os procedimentos descritos do item 12.1.1 ao 12.1.2.

**12.2.3** Caso ocorra um resultado superior ao limite de 1,3%, devido a erro operacional, esse erro poderá ser desconsiderado, desde que o PAC realize os seguintes procedimentos:

**12.2.4** Interrompa, imediatamente, o funcionamento do simulador de pista.

**12.2.5** Não realize ensaios em cronotacógrafos a partir da obtenção do resultado não conforme.

**12.2.6** Realize cinco novas medições sequenciais com resultado conforme.

**12.2.7** Encaminhe ao Inmetro justificativa do resultado não conforme e os relatórios de validação com o resultado não conforme e os resultados conforme posteriores ao resultado não conforme.

**12.2.8** Aguarde o parecer do Inmetro quanto à aprovação/reprovação da justificativa.

**12.2.9** Caso o parecer do Inmetro seja favorável, o PAC pode retornar a realizar os ensaios em cronotacógrafos.

**12.2.10** Em casos de reincidência do resultado superior a 1,3% (não conforme), o PAC deve apresentar relatório de manutenção emitido pelo fabricante ou por empresa autorizada pelo fabricante do simulador de pista.

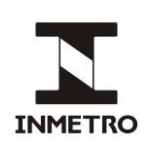

**12.2.11** O intervalo máximo admitido entre o conjunto de 05 (cinco) medições com um aro e o conjunto de 05 (cinco) medições com o outro aro é de 05 (cinco) dias corridos.

**12.2.12** Os resultados devem ser transmitidos ao portal de dados do cronotacógrafo de forma automática, sem a interferência do operador e sem a alteração das informações pelo PAC.

#### **12.3 Relatório da validação intermediária**

**12.3.1** O relatório de validação intermediária deve conter, no mínimo, as seguintes informações:

**a)** identificação do veículo (placa, Renavam ou número do chassi, se o veículo não estiver emplacado);

**b)** identificação dos pneus do veículo (dimensão e aro);

**c)** identificação do simulador de pista (marca, modelo e número de série);

**d)** identificação do sistema adicional de medição (marca, modelo, número de série e validade do certificado de calibração);

**e)** identificação do posto de ensaio (razão social, endereço);

**f)** identificação do operador;

**g)** identificação da execução da validação (data, hora, minuto e segundo);

**h)** imagem da execução da validação (foto contendo o veículo sobre o banco de rolos com imagem da placa legível);

**i)** identificação das medições dos perímetros (do dispositivo, do simulador e a diferença encontrada entre as medições); e

**j)** identificação do resultado encontrado (conforme ou não conforme).

# **13 MANUTENÇÕES DO SIMULADOR DE PISTA**

#### **13.1 Manutenções realizadas nos simuladores de pistas**

**13.1.1** Qualquer manutenção realizada no simulador de pista, com ou sem rompimento de lacres, deve ser registrada em relatório de manutenção, justificando a necessidade da intervenção, descrevendo os serviços realizados e mencionando o atendimento aos requisitos do RTM aprovado pela Portaria Inmetro nº 535, de 26 de dezembro de 2019, conforme item 4.1.1 do RTM.

**13.1.2** Eventuais alterações nos parâmetros do simulador de pista que possam ter influência no resultado das medições também devem ser registradas em relatório de manutenção. O relatório de manutenção deve ser acompanhado de 10 (dez) relatórios de validação, conforme item 4.1.4 do RTM aprovado pela Portaria Inmetro nº 535, de 26 de dezembro de 2019.

**13.1.3** As intervenções que exijam o rompimento dos lacres devem ser realizadas pelo fabricante do simulador de pista, ou agente autorizado por ele. Nesse caso, além da justificativa e da descrição do serviço, devem ser registrados os lacres removidos e apostos pelo fabricante.

**13.1.4** Todos os relatórios de manutenção devem ser encaminhados à CPC para o e-mail [cronotacografo@inmetro.gov.br.](mailto:cronotacografo@inmetro.gov.br)

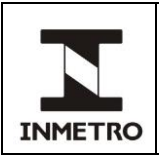

#### **13.2 Relatório de manutenção do simulador de pista**

**13.2.1** O relatório de manutenção deve conter, no mínimo, as seguintes informações:

- **a)** identificação do simulador de pista (marca, modelo e número de série);
- **b)** identificação do posto de ensaio (razão social, endereço e CNPJ);
- **c)** identificação do técnico (nome e assinatura);
- **d)** identificação do dia em que foi realizada a manutenção;
- **e)** descrição dos serviços realizados;
- **f)** identificação dos selos apostos e dos selos removidos;
- **g)** justificativa da necessidade da intervenção; e

**h)** menção do atendimento aos requisitos do RTM aprovado pela Portaria Inmetro nº 535, de 26 de dezembro de 2019.

# **14 ESPECIFICAÇÕES DE** *SOFTWARE* **DO SIMULADOR DE PISTA**

**14.1** Para efeito de atendimento desta norma, o *software* do simulador de pista é composto por todos os elementos envolvidos em:

**a)** capturar, processar e assinar digitalmente o resultado da medição (velocidade, distância e tempo);

- **b)** capturar, processar e assinar digitalmente o registro fotográfico do veículo;
- **c)** vincular o resultado da medição com o registro fotográfico; e

**d)** publicar o resultado da medição com o registro fotográfico no órgão metrológico responsável.

**14.1.1** Todas as evidências de cumprimento aos requisitos técnicos de *software* estabelecidos nesta norma devem ser providas pelo fabricante.

**14.1.2** Os elementos do *software*/*hardware* do simulador de pista devem satisfazer à totalidade dos requisitos especificados nesta norma em função da tecnologia empregada e/ou das funcionalidades disponíveis no equipamento.

**14.2** Os *softwares* do simulador de pista devem ser identificados.

**14.2.1** Cada mudança no *software* do simulador de pista deve ser avaliada e aprovada pelo Inmetro (de acordo com os requisitos estabelecidos nesta norma) e possuir um novo identificador.

**14.2.2** A identificação do *software* deve ser indissoluvelmente ligada ao *software*. Deve ser apresentada sob comando ou automaticamente durante a operação do simulador de pista, sem a necessidade de qualquer dispositivo adicional, tais como jiga de testes ou *handhelds*.

**14.2.3** A integridade do *software* será verificada pelo Inmetro, conforme a arquitetura computacional adotada pelo fabricante de acordo com esta norma.

**14.2.4** Simuladores de pista que utilizam *hardware* dedicado com *software* microprogramado devem implementar o protocolo de verificação da integridade do *software* definido pelo Inmetro.

**14.2.4.1** O dispositivo simulador deve ser fornecido pelo fabricante.

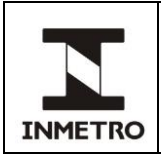

**14.2.5** Simuladores de pista que utilizam *hardware* de propósito geral com *software* de base para gerenciamento (sistema operacional) devem possuir um modo de verificação que permita a inicialização do sistema computacional a partir de uma unidade USB. Nesta inicialização, um sistema de propriedade do Inmetro verificará os discos e sistemas de arquivos do simulador de pistas. Neste caso, as imagens dos discos e sistemas de arquivos que armazenam todos os arquivos de sistemas e aplicativos necessários ao funcionamento do simulador de pistas devem ser incluídas no conjunto de evidências descrito no item 14.1.

**14.3** O procedimento de ensaio deve ser automático. Uma vez iniciado pelo operador, todas as medições e registros fotográficos devem ser realizados sem a intervenção do operador e nenhum parâmetro de calibração, ou qualquer variável/constante que possa afetar a medição, poderá ser alterado. Se o ensaio for interrompido, o sistema deve cancelar o ensaio inconcluso e iniciar novo ensaio.

**14.4** Os parâmetros que fixarem as características de medição devem ser protegidos contra modificações não autorizadas.

**14.5** Devem ser públicas as constantes/valores que determinam, direta ou indiretamente, o valor medido.

**14.6** O relógio interno do simulador de pistas deve ser sincronizado por meio de equipamento GPS. O *software* deve ainda manter um log com registro dos eventos de sincronização, que possa ser auditado quando necessário.

**14.6.1** A instalação do receptor de sinal GPS poderá ser externa ao gabinete do simulador de pista, desde que o plano de selagem contemple as conexões de sinal e a comunicação atenda ao disposto nesta norma.

**14.7** Com o objetivo de identificação, quando do início do ensaio metrológico, as letras e os dígitos da placa do veículo devem ser inseridos no sistema, bem como a data (formato: ddmmaaaa). Após o início do ensaio, não deve ser possível modificá-los.

**14.8** O PAC deve enviar o resultado do ensaio para via rede mundial de computadores (*internet*), com base no protocolo descrito no item 15.

**14.9** O envio do resultado do ensaio para o portal de dados do cronotacógrafos deve ser realizado de forma automática, sempre que possível imediatamente após constatado o êxito do procedimento de ensaio.

**14.10**A segurança do resultado completo do ensaio será baseada no seguinte:

**a)** o algoritmo usado para assinatura digital é o RSA com chave criptográfica de 1024 bits;

**b)** o arquivo XML deve ser assinado com a chave privada do simulador de pista, e a chave pública correspondente deve ser disponibilizada para o órgão metrológico responsável;

**c)** a assinatura digital deve ser aplicada sobre o resumo (*hash*) criptográfico, calculado com o algoritmo SHA-1, do elemento <ensaio>do arquivo XML;

**d)** a imagem gerada pelo simulador de pista deve ser codificada utilizando o método Base64, sendo o resultado incluído no arquivo XML;

**e)** o procedimento de geração dos pares de chave pública/privada deve ter sua segurança demonstrada para o órgão metrológico responsável;

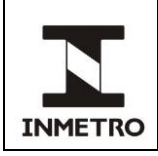

**f)** a associação entre as chaves privada e pública deve ser demonstrada por meio de testes; e

**g)** o armazenamento da chave privada deve garantir o seu sigilo por meio do uso de um TPM (*Trusted Platform Module*) ou *Smart Card*.

**14.11**Os dados gerados e processados durante o ensaio metrológico devem ser protegidos contra mudanças acidentais ou intencionais, incluindo contra projeto incorreto ou erros de programação.

**14.12**Durante a implantação, o simulador de pista deve ser validado por meio de um plano de testes com cobertura total dos requisitos funcionais e não funcionais estabelecidos no RTM aprovado pela Portaria Inmetro nº 535, de 26 de dezembro de 2019, e nesta norma.

**14.12.1** Devem ser disponibilizados os *softwares* (e os *hardwares*, se aplicável) que permitam reproduzir os resultados apresentados no plano de teste.

**14.13**Os algoritmos e funções de medição devem ser funcionalmente corretos para o simulador de pistas. Deve ser possível analisar algoritmos e funções tanto por ensaios metrológicos como por ensaios/exames de software.

**14.14**Deve existir uma atribuição unívoca e não ambígua de cada comando para uma função ou uma alteração de dados. Todos os sinais ou códigos devem ser declarados e documentados como comandos. Aqueles que não o forem não devem ter qualquer efeito sobre as funções e os dados do sistema.

**14.15**O *software* do simulador de pista não deve sofrer influência de comandos introduzidos por meio de interfaces de comunicação/entrada de dados, de forma não prevista na documentação apresentada pelo fabricante.

**14.15.1** Os sinais ou códigos que não estiverem declarados e documentados como comandos não poderão ter qualquer efeito sobre as funções e os dados do sistema.

**14.15.2** Dispositivos de comunicação/entrada de dados, tais como teclados, *mouse* e *touchpad*, devem ser fisicamente selados ao simulador de pista, de modo que não seja possível sua remoção para acesso às interfaces de conexão por meio de outro dispositivo similar.

**14.15.3** Os seguintes documentos devem ser disponibilizados à CPC:

**a)** lista completa de todos os comandos existentes junto com uma declaração de completude;

- **b)** descrição do significado de cada comando e seus efeitos nas funções e dados do simulador de pista;
- **c)** descrição dos procedimentos realizados para validar a completude dos comandos;
- **d)** descrição dos ensaios realizados para provar a funcionalidade declarada dos comandos; e
- **e)** descrição dos mecanismos de controle de acesso e proteção contra intrusão.

**14.16**O simulador de pista deve possuir função de detecção de falhas acidentais ou intencionais (tais como detecção de medidas absurdas, oscilação brusca de velocidade, uso indevido). Tanto o processo de detecção quanto o de reação à falha devem estar de acordo com o descrito na documentação. Qualquer falha deve interromper o ensaio metrológico, descartar os dados gerados, retornar o simulador de pista para um estado consistente e gerar registro de auditoria.

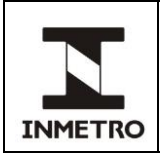

**14.17**O simulador de pista deve ter acesso à internet, ser adequado ao uso dos documentos no formato e com o conteúdo definidos pelo Inmetro, permitir a impressão dos registros e transferência de dados.

**14.18**O simulador de pista deve realizar automaticamente todos os cálculos e correções necessárias às medições, sendo capaz de calcular e corrigir as medições, considerando os diversos valores de circunferências de rodagem e deformações apresentadas pelos pneus quando posicionados sobre os rolos. Os cálculos e as correções não podem ter qualquer tipo de interferência (direta ou indireta) do operador do simulador de pista e devem utilizar os dados obtidos nas etapas previstas para cada tipo de ensaio (modo normal ou adicional). A constante k do cronotacógrafo não pode sofrer influência, a qual possa alterar ou comprometer a confiabilidade do resultado das medições.

# **15 DESCRIÇÃO DO PROTOCOLO DE COMUNICAÇÃO**

**15.1** A comunicação entre o Inmetro e o *software* do simulador de pista será baseada em *Web Services* no padrão REST (Transferência do Estado Representativo), por meio da internet, com o uso do protocolo SSL versão 3.0.

**15.2** O Inmetro disponibilizará os seguintes serviços:

**a)** a troca de mensagens será no formato XML e deve ser assinada digitalmente;

**b)** a codificação dos caracteres do documento XML é UTF-8 e a especificação adotada é a recomendação W3C para XML 1.0, disponível em [www.w3.org/TR/REC-xml;](http://www.w3.org/TR/REC-xml) e

**c)** cada requisição recebe uma mensagem de resposta confirmando o recebimento da solicitação em caso de sucesso, ou na ocorrência de qualquer erro na validação dos dados uma mensagem contendo o código e a descrição do erro.

**15.3** O formato do documento XML para envio está disponível no sítio: https://webservice.cronotacografo.inmetro.rbmlq.gov.br.

#### **15.3.1** Códigos de mensagens

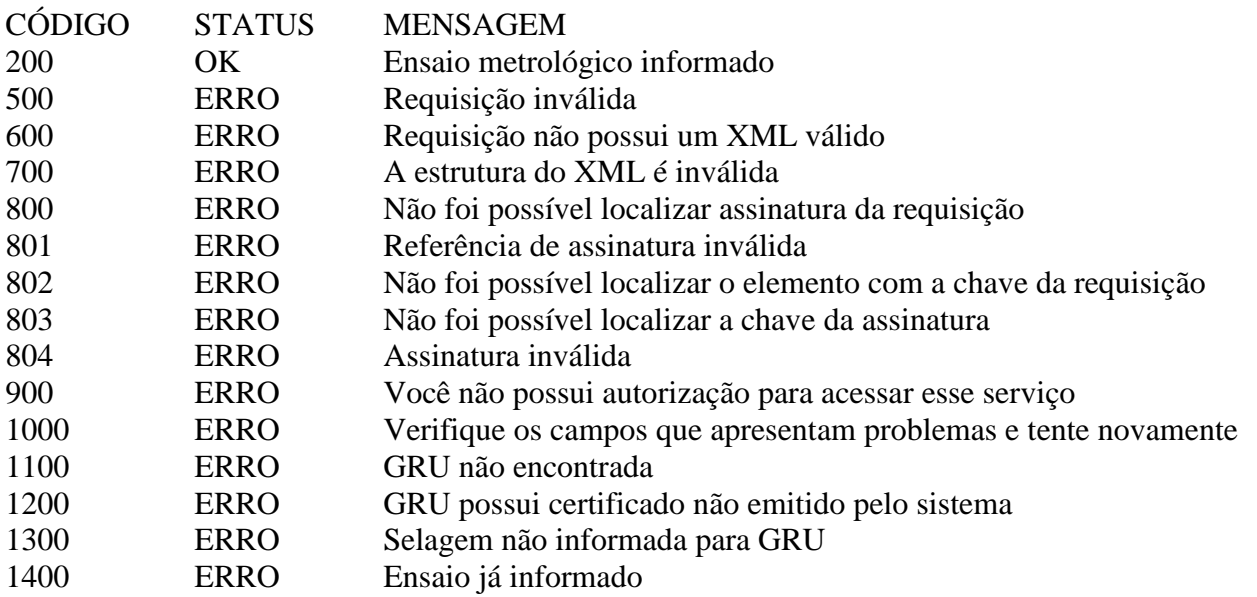

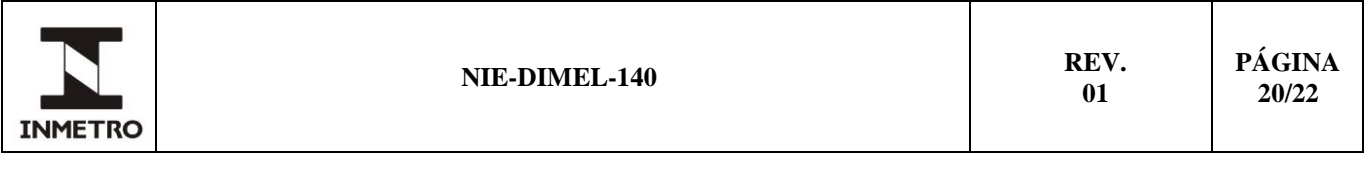

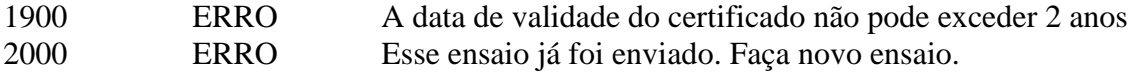

#### **15.4** Validação de *Schema*

**15.4.1** Para garantir a correta formatação dos arquivos XML e a integridade mínima das informações enviadas, o software do simulador de pista deve submeter o documento gerado para validação pelo Schema do XML (XSD – XML *Schema Definition*) antes do envio, conforme o descrito no sítio: cronotacografo.inmetro.rs.gov.br/webservices.

#### **16 MODELO PARA CASOS DE TESTE**

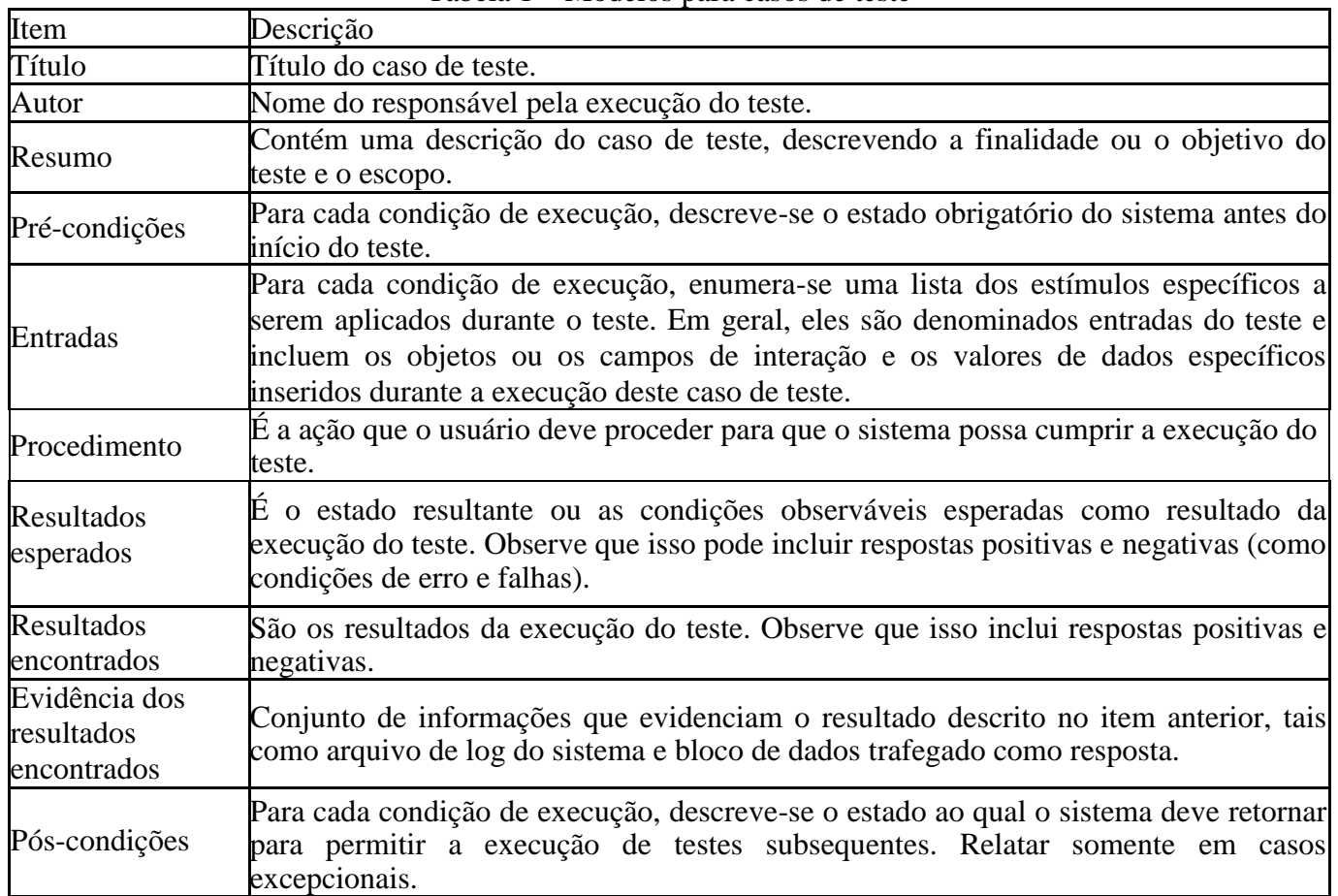

Tabela 1 – Modelos para casos de teste

Fonte: Edital Inmetro 04/2015.

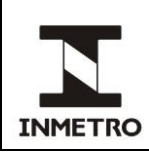

# **17 HISTÓRICO DA REVISÃO E QUADRO DE APROVAÇÃO**

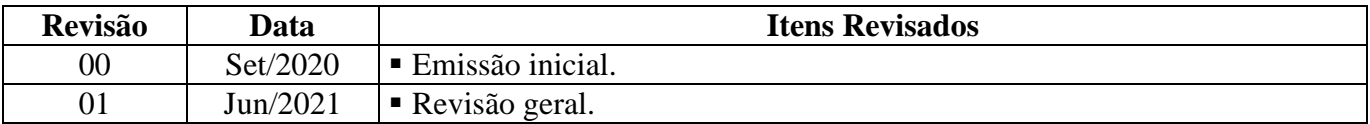

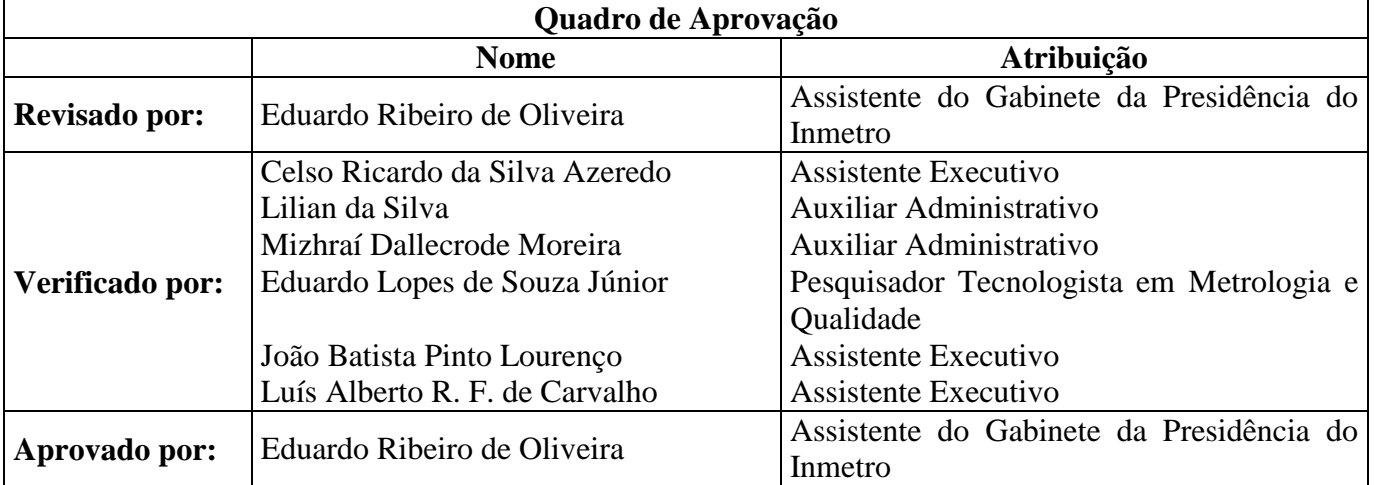

 $\overline{\phantom{a}}$  ,  $\overline{\phantom{a}}$ 

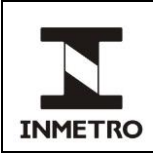

# **ANEXO A – FLUXOGRAMA DE SOLICITAÇÕES RELACIONADAS AO SIMULADOR**

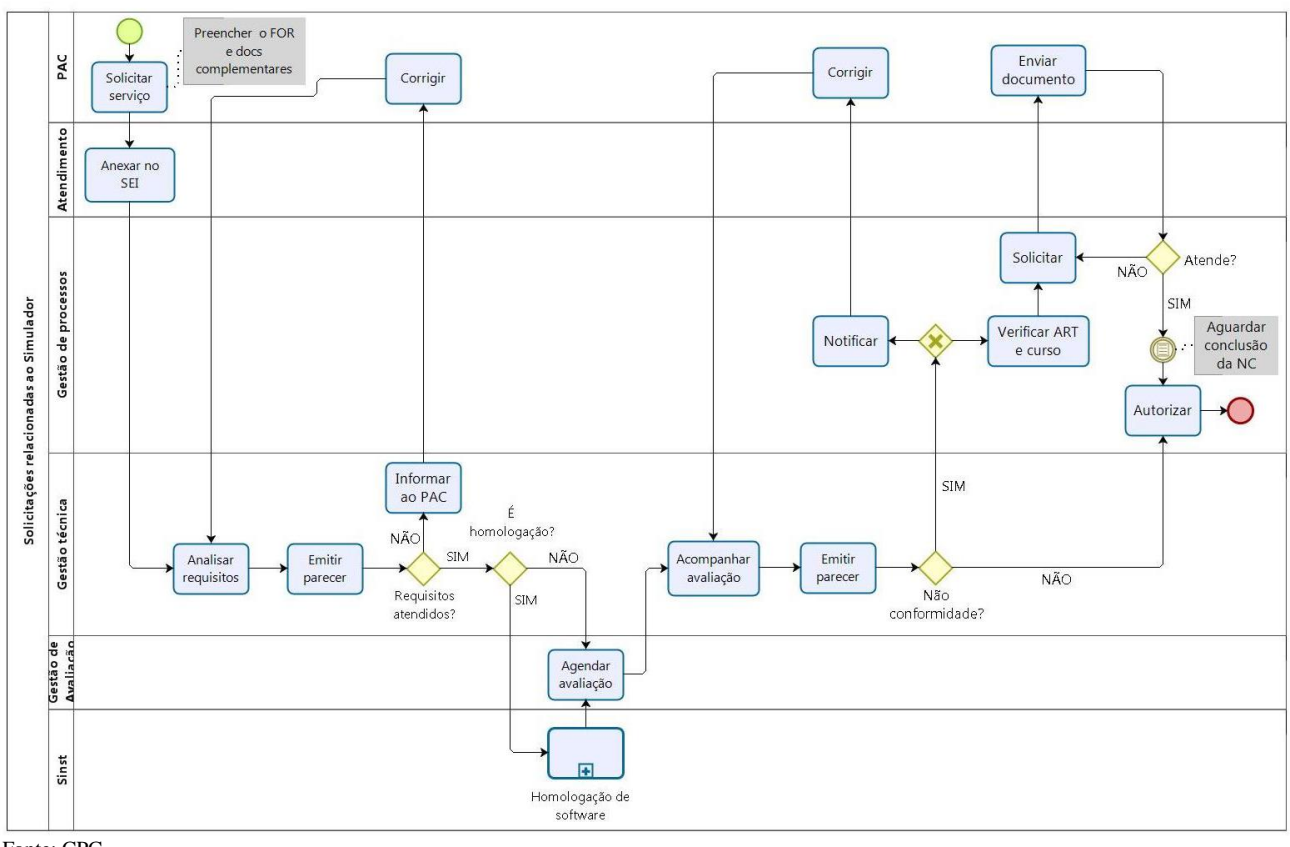

 $\overline{\phantom{a}}$  , where  $\overline{\phantom{a}}$ 

Fonte: CPC